**Bacula** est un logiciel sous licence GPL, permettant de **sauvegarder / restaurer / vérifier** plusieurs ordinateurs sur un réseau hétérogène (**windows, mac, linux**) sur **différents supports** (disques, bandes,…)

Il fonctionne en mode client **Client/Serveur.**

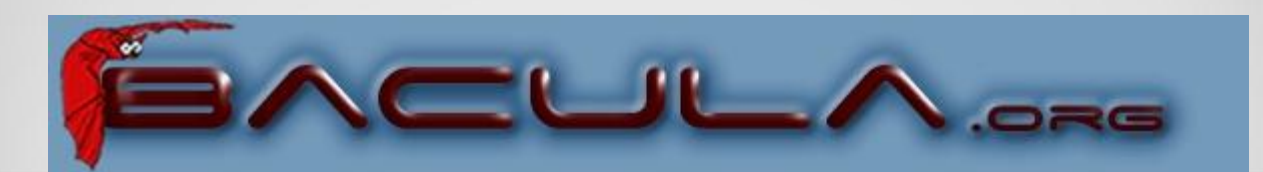

*Ghislain.ESCORNE[@]obs.ujf-grenoble.fr Décembre 2011* 

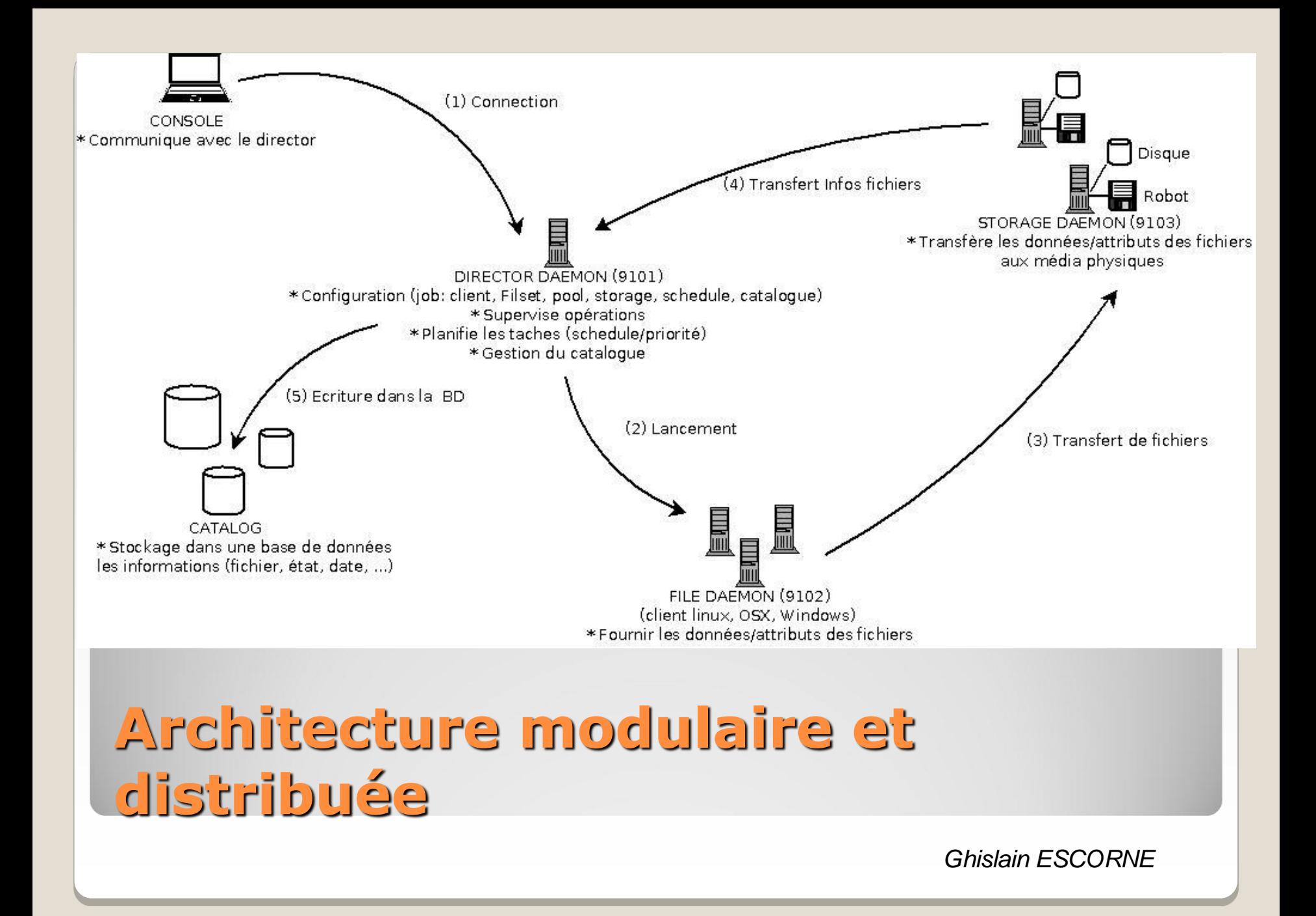

- **Type Job** : **Sauvegarde, restauration, vérification**  (cartouche de données est lisible, intrusion à la façon de Tripwire )**, migration, copy**
- **Niveaux de sauvegarde : Full, Incr, diff, since, VirtualFull (consolidation)**

Job {

}

 $Name =$  <nom du job> Type = Backup Level = Incremental JobDefs = DefaultJob  $Client = lient $>$ -fd$  $FileSet =$  <nom du fileset>  $Pool =$ <nom du pool> Full Backup Pool  $=$  <nom du pool> Storage = TS3100  $Schedule = \text{anom} du schedule$  RunBeforeJob = <script>  $RunAfterJob =$ *Ghislain ESCORNE*

**job**

- Adresse et mot de passe du client
- Connexion avec la base de donnée
- Rétention

**Clients**

Client {  $Name = lient $>$ -fd$  $Address = click$  $FDPort = 9102$  Catalog = <catalogue>  $Password = xxx # password for FileDaemon$ File Retention  $=$  X days  $Job$  Retention  $=$  Y months AutoPrune = yes Maximum Concurrent Jobs = Z }

• Inclure / exclure des fichiers

**Fileset**

- Compression logicielle : GZIP, LZO
- Signature des fichiers : SHA1 , MD5

}

```
FileSet {
    Name = <nom du fileset>
     Include {
          Options {
              signature = MD5
 }
    File = <répertoire à sauvegarder>
 }
     Exclude {
         File = *nosave
 }
```
#### **Gestion avancée des pools (fonction du niveau de sauvegarde), multi-volumes, multi-supports**

- **Marquage (label, label barcodes, label automatique suivant le format souhaité) des volumes** pour prévenir tout écrasement accidentel.
- **Data spooling pour** écriture sur cartouche asynchrone.

#### Pool {

**Pool** 

}

 $Name =$  <nom du pool> Pool Type = Backup Recycle = no AutoPrune = no Volume Retention  $=$  X days NextPool = Consolidation Storage = <nom du storage>

#### Pool { Name = Catalogue Use Volume Once = yes LabelFormat = "Catalog-" Pool Type = Backup Recycle = yes AutoPrune = yes Volume Retention = 15 days }

### • Connexion au serveur de stockage • Quel device utiliser

Storage { Name = File Address = <adresse du serveur de stockage> SDPort = 9103  $Password = « XXX"$  Device = FileStorage Media Type = File Maximum Concurrent Jobs = 2 }

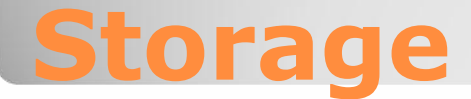

- **Schedule** interne pour le lancement automatique des jobs.
- **Exécution simultanée** de plusieurs Jobs.
- Séquencement des Jobs selon une hiérarchie de **priorités**.

```
Schedule {
  Name = "15"
 Run = Level = Full on 1 at 20:00 Run = Level=Incremental on 15 at 19:30
  Run = Level=Differential on 30 at 20:00
}
```
## **Ordonnancement**

### Connexion à la base de donnée

Catalog {  $Name =$ <nom du catalogue> dbname ="<nom de la base" ; dbuser = "<utilisateur>" ; dbpassword = "XXX" }

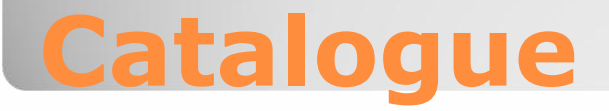

 Console d'administration (commandes interactives, états, ...)

# bconsole

Connecting to Director backup1:9101 1000 OK: backup1-dir Version: 5.2.1 (30 October 2011)

Enter a period to cancel a command.

\*help

Command

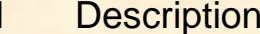

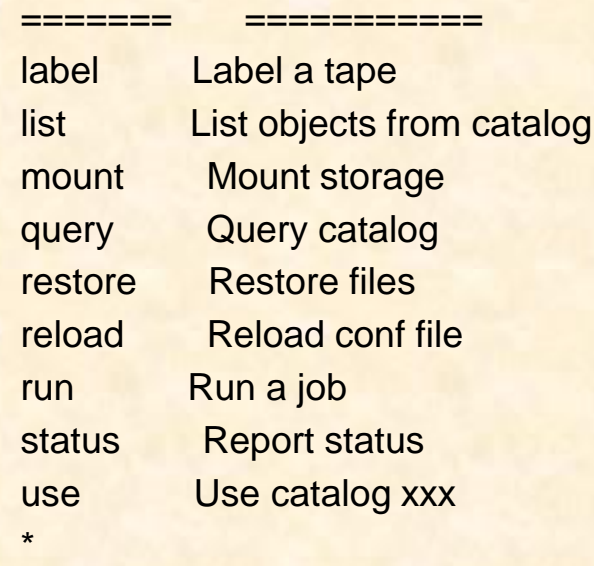

## **Communication avec le directeur**

#### **Communication avec le directeur Scripts** Interroger la bd • Lancer des commandes \*query 1: List up to 20 places where a File is saved regardless of the directory 2: List where the most recent copies of a file are saved 3: List last 20 Full Backups for a Client 4: List all backups for a Client after a specified time 5: List all backups for a Client  $\begin{array}{ccc} 5 & 0 \\ 1 & 0 \end{array}$  List  $\begin{array}{ccc} 20.00 & 0 \\ 0 & 5 \end{array}$  selected Volume run job=f2-home level=incremental client=f2-fd pool=Full storage=TS3100 ted JobId 8: List Volumes to Restore All Files ected Pool  $100.$  List to the  $100.$  List to  $\sim$ 11: List total files/bytes by Volume 11: List total files/by Volume 11: List total files/bytes by Volume 11: List total files 12: 12: List Files for a selected Job … Choose a query (1-27): run job=f1-db2-heart level=incremental when="2009-01-10 20:00:00" yes when="2009-01-10 20:00:00" yes

#### Transfered Bytes / Files (last 7 days) • Bat 3  $t\cdot 0$  $2.7$  $1.6\,$  $2.4$  $1.4^{\circ}$  $2\!\times\!1$  $1.2$  $1\,\mathrm{s}$ Files æ,  $1.5\,$  $3 - 5$  $1.2$ • Bacula-web  $\mathbf{f}_\star\mathbf{f}_\star$  $1.5$  $\mathbf{r},\mathbf{s}$  $t, \bar{b}$  $1.2$  $4.3$  $r-1$  17 Eat. 18  $Sum 19$ Man 29 Tue: 21 **Hed** 22 Thur MA Fri 17 Cat. 18 Sun 19 Mon 21 Tue 21 **Wed 22**  $T_{\rm BH}$  54

• Page web perso

#### bud-sysop

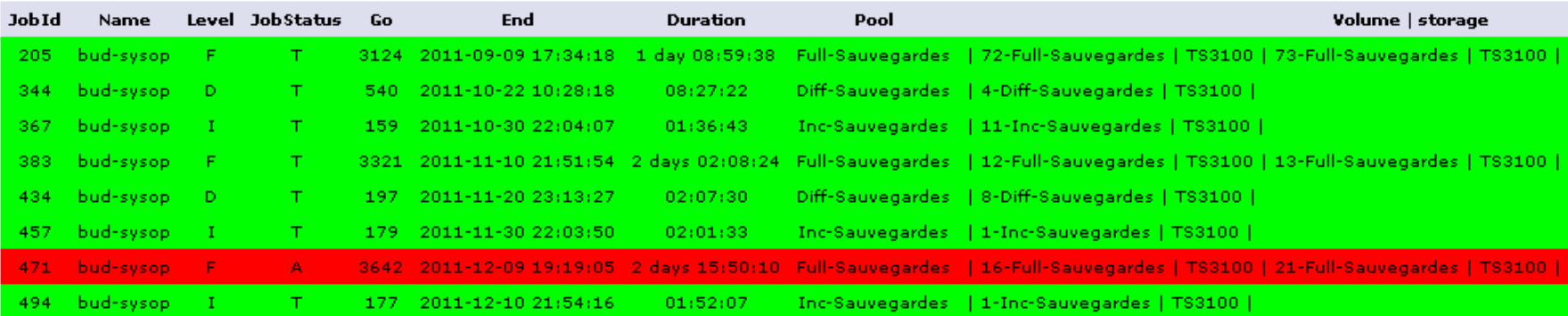

# **Interface graphique**

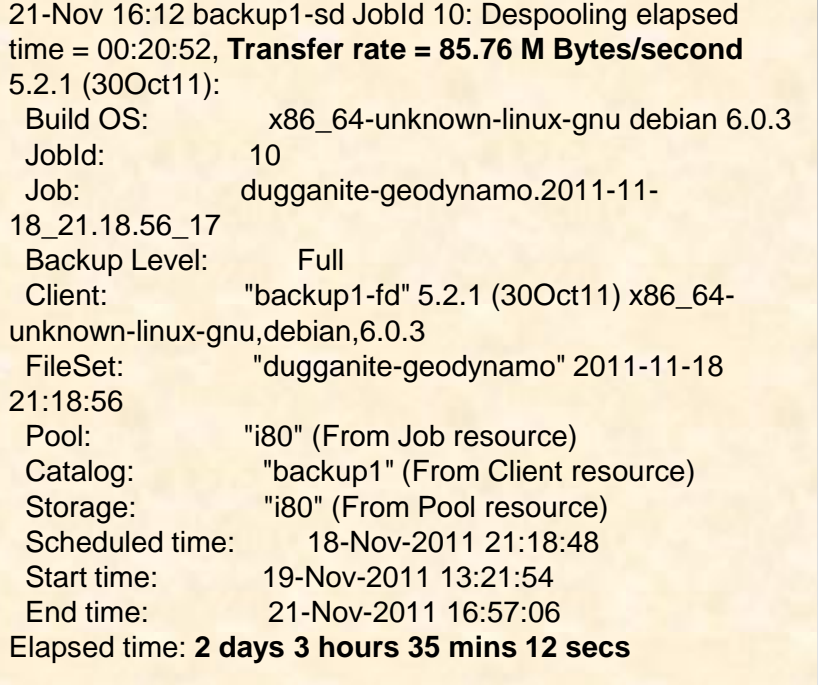

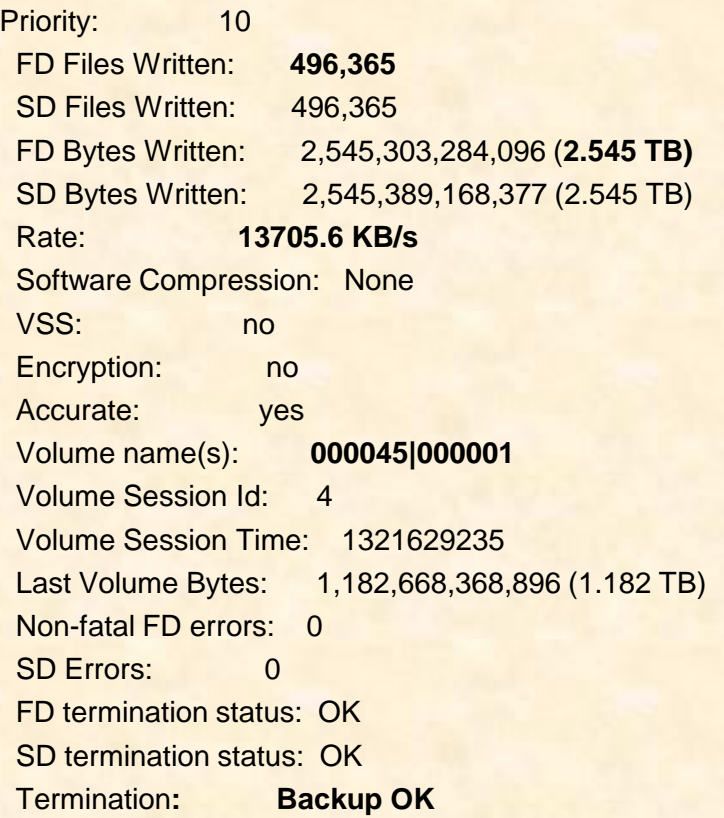

## **Compte rendu détaillé par mail**

 **Authentification par échange de mots de passe CRAM-MD5 entre chaque composant (***daemon***).** 

◦ **Chiffrement TLS** (ssl) entre chaque composant.

}

◦ Accès par console géré par ACL

## **Sécurité**

Console { Name = restricted-user Password = "UntrustedUser" JobACL = "Restricted Client Save"  $ClientACL = restricted-client$ StorageACL = main-storage  $ScheduleACI = *all*$  $PoolACI = *all*$ FileSetACL = "Restricted Client's FileSet" CatalogACL = DefaultCatalog CommandACL = run

- **bls** : liste des fichiers
- **bextract**: restauration des fichiers
- **bcopy** : copy d'une archive
- **bscan** : Régénérer le catalogue par balayage des volumes de sauvegarde
- **btape** : test du lecteur de bande, vérification d'une cassette, récupération du label
- **dbcheck** : test la cohérence de la base de données
- ..., Restauration d'un système complet (**bare metal**)

# **Utilitaire / outils autonomes**

#### **☆ ISTERRE**

**□255 utilisateurs** 

■200 To de données en production

■20 Serveurs Linux + NAS (NDMP en projet avec la version bacula entreprise)

▶ 80 To sauvegarde (bacula)

**► 20 To archive (bacula)** 

■ 500 Postes de travail (BackupPc)

#### **∴** IPAG

- Mails (300 Go)
- NAS (NDMP) en projet

Matériel :

- 2008 : IBM TS3100 (24 Lto4, 1 lecteur, 7000HT)
- 2010 : Baie AOE (3\*24 2 To, 45000HT) (rsnapshot)
- 2011 : Quantum scalar i80 (80 Lto5, 2 lecteurs 12000 HT)

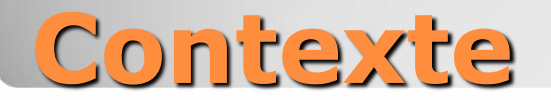

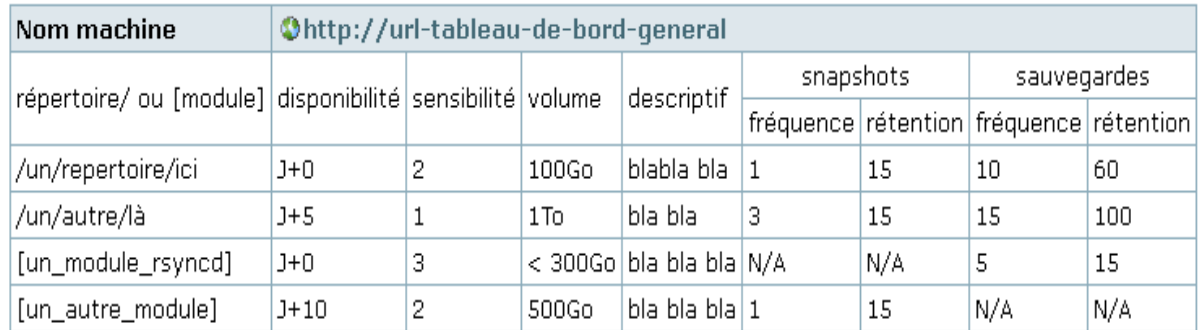

Ce tableau synthétise les sauvegardes souhaitées pour les machines geodata. On ne considère pas dans ce tableau l'aspect archivage qui portera sur des périodes plus longues.

- prépertoire ou module : *fullpath* du répertoire (nb : la sauvegarde ne dépasse pas les frontières d'un filesystem) ou *[nom du module]* rsyncd à sauvegarder
- = disponibilité : degré souhaité de disponibilité des données suite à une perte (valeur indicative). Choisir parmi :
	- $J+O$  (le jour même)
	- $J+5$  (sous une semaine max)
	- $J+10$  (sous deux semaines max)
- sensibilité : degré de sensibilité des données
	- = 1 = peu sensible (les données peuvent être retéléchargées/recalculées/réecrites moyennant un travail faible)
	- = 2 = sensible (les données peuvent être retéléchargées/recalculées/réecrites movennant un travail important)
	- = 3 = très sensible (les données sont impossibles à retrouver). Par convention, le niveau 3 implique la création d'une archive séparée
- outume : estimation du volume (préciser l'unité). Possibilité d'utiliser les signes de comparaison (ex: < 500Go).
- descriptif : descriptif succint des données et de l'impact d'une perte éventuelle
- s appshots : configuration souhaitée du système de snapshots (possible uniquement sur certains systèmes de stockage)
	- fréquence : fréquence des snapshots (nombre moyen de jours entre chaque snapshots)
	- = rétention : âge le plus elevé (en nombre de jours) parmis les snapshots disponibles
- sauvegardes : configuration souhaitée du système de sauvegarde
	- # fréquence : fréquence des sauvegardes (nombre moyen de jours entre chaque passage du système de sauvegarde, que ce soit pour un full ou un incrément)
	- = rétention : âge le plus elevé (en nombre de jours) parmis les sauvegardes disponibles

# **Planification**

- Accès à la console => bconsole
- Lancement job  $\Rightarrow$  run
- Restitution => restore
- Visualisation de l'état général => status dir
- Visualisation de l'état du storage => status storage
- Visualisation du client => status client
- Visualisation de l'occupation des media => list media
- Interrogation de la base de données => query

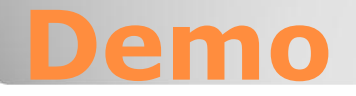

- Gère la gestion avancée des pools et multi volume/support permet d'étendre la sauvegarde facilement.
- Gère le recyclage automatique
- Scripts (lancement de commandes, interrogation de la base de données)
- Compte rendu détaillé par mail (état, débit, quantité, …)
- Consolidation des données
- Outil de sauvegarde complet

# **Fonctionnalités intéressantes**

- Jobs en attente de libération de ressource (*Max Wait Time*)
- Pas de menu contextuel adapté et pas de possibilité de sortir => Il faut taper « . » Dans la console
- Client est attaché au catalogue
- Prise en charge du robot difficile (configuration à adapter)
- Charger manuellement une cassette quelques fois (*update slots scan storage=TS3100*)
- Démarrage long (dialogue avec le storage, base de données)

# **Problèmes survenus**